## **Learning Glass - How to leave the room**

- 1. Close all applications, platforms, software. Using the keyboard press Ctrl + Alt + Delete and chose Sign Out.
- 2. Tidy pens and other paraphernalia in room
- 3. Leave the computer on.
- 4. Leave the Learning Glass on
- 5. Leave the TV and camera on.
- 6. Clean the Learning Glass (baby wipes, spray + towel, lastly wipe with dry towel (provided in-room)

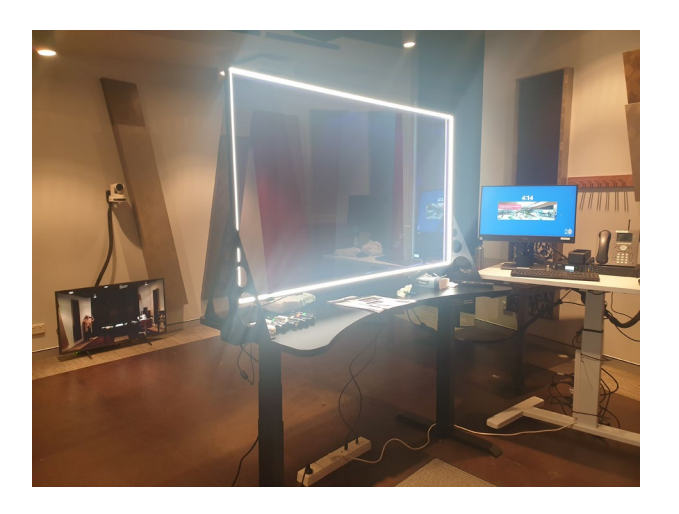

7. Turn the room lights off as you leave the room